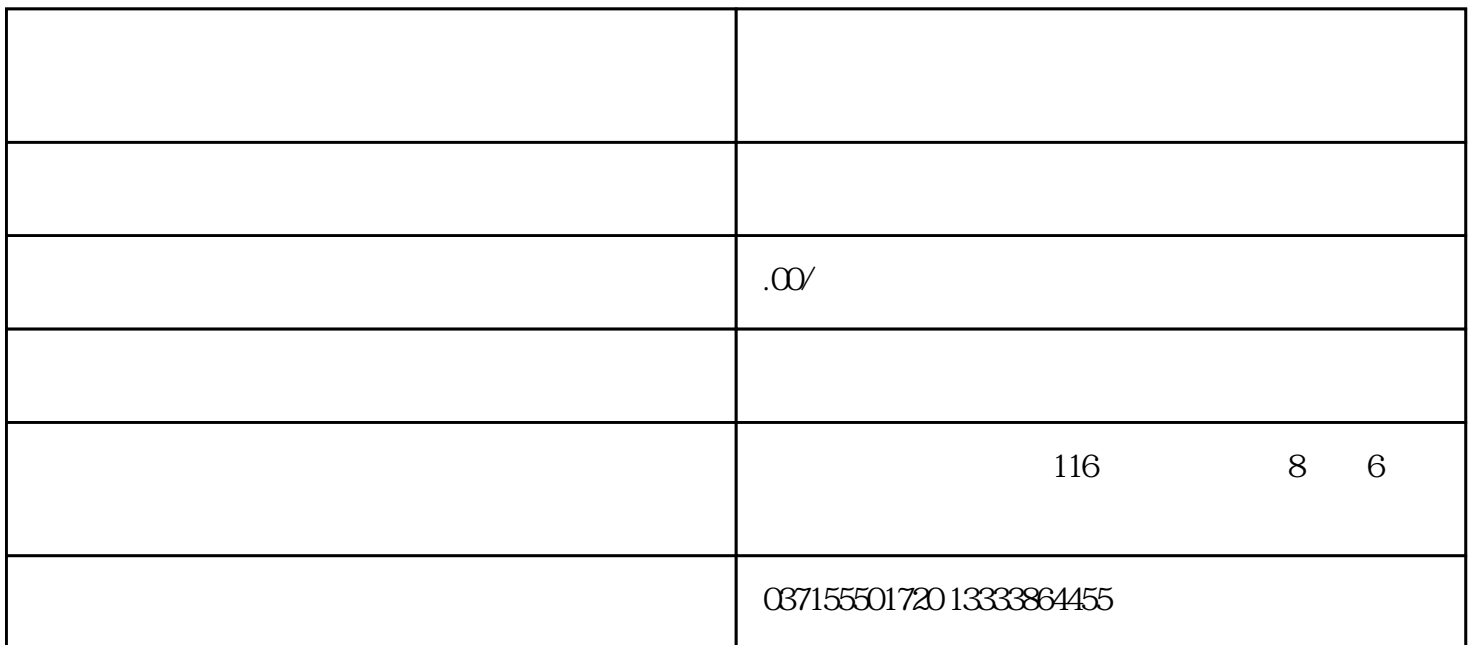

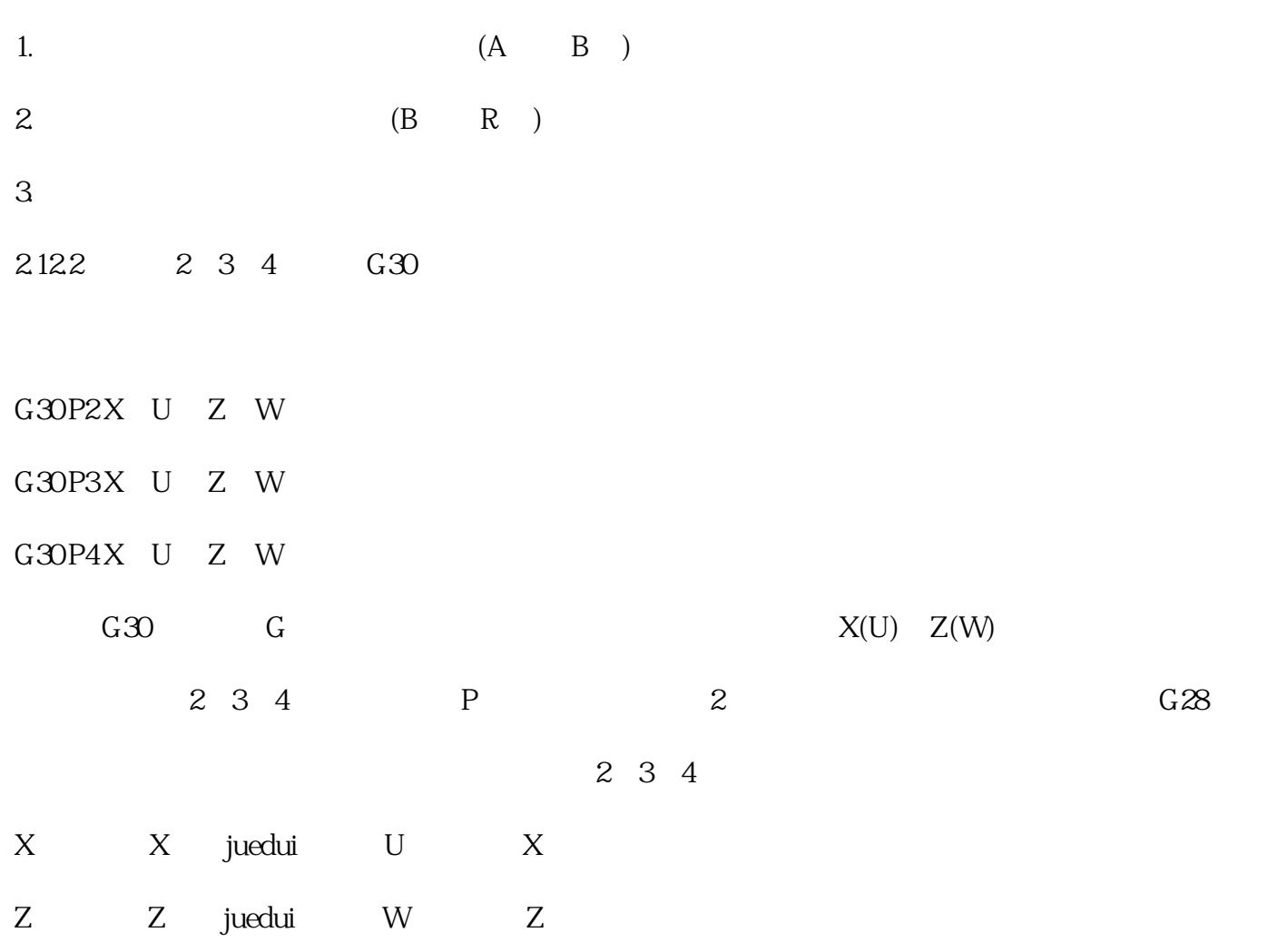

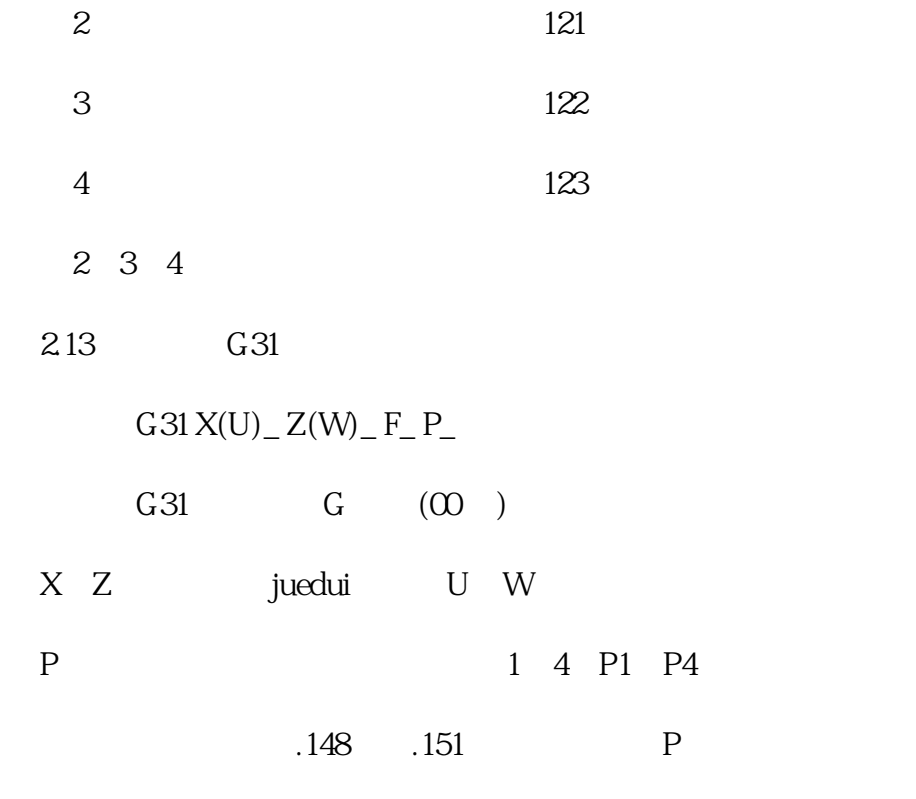

为P1。